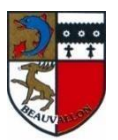

# **MÉMO : RÉ-INSCRIPTION AUX SERVICES PERISCOLAIRES**

# *INSCRIPTIONS ET RESERVATIONS DIRECTEMENT SUR LE PORTAIL FAMILLE*

*Accès : [www.beauvallon.fr](http://www.beauvallon.fr/) - Rubrique Services Périscolaires /Rentrée*

En cas de perte : Demande identifiant (adresse mail)/mot de passe à periscolaire@beauvallon.fr ou directement sur portail famille « mot de passe oublié ? »

### **Etape 1 : VERIFICATION ET MODIFICATION DES COORDONNEES**

*IMPORTANT : Adresse exacte et précise – n° de téléphone utilisé - Régime et n° allocataire obligatoires. En cas de garde alternée : merci de préciser les modalités dans les mémos d'inscription (cf + loin) ou par mail*

# **Etape 2 : IDENTIFICATION ET INSCRIPTION DES ENFANTS**

**1 - AJOUT D'UN NOUVEL ENFANT** : identifier tous les nouveaux enfants avant de les inscrire. Pour chaque enfant créé, compléter les **autorisations** et les **personnes autorisées à le récupérer**.

*Repas particulier : faire une demande préalable par mail auprès du service périscolaire* 

# **2 - VERIFICATION DES AUTORISATIONS ET DES PERSONNES AUTORISEES pour les enfants déjà identifiés :**

- *Menu Ma famille*
- *Pour chaque enfant : Onglet Modifier mes informations*

#### **3 - INSCRIRE aux services : 1 inscription pour chaque service souhaité POUR LA PERIODE**

- Faire les inscriptions **pour 1 enfant de la famille**
- Il sera possible de dupliquer sur les autres enfants à la fin de l'inscription pour chaque service.
- **TRES IMPORTANT :**
- **L'INSCRIPTION** à un service se fait **1 fois** pour l'année scolaire - Une fois **les inscriptions validées** par le Service Périscolaire, - Vous pouvez **FAIRE LES RESERVATIONS**
- *Menu Ma famille*
- *Pour le 1er enfant : Onglet Nouvelle inscription*

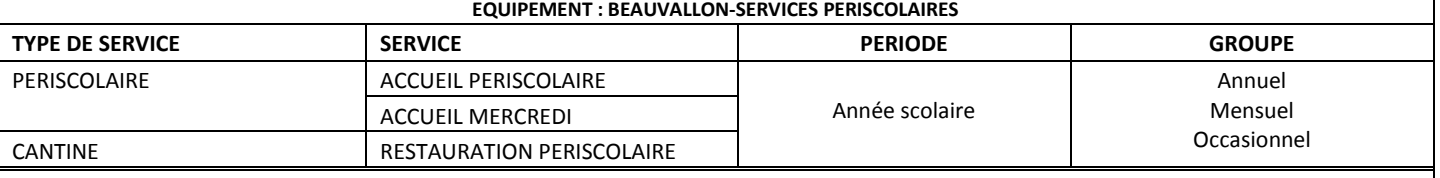

\* Attention pour les *PROFILS ANNUELS : Restauration, accueil périscolaire :*

=> Réservations possibles pour toute l'année dès l'inscription au service :

#### => **Saisir la SEMAINE TYPE pour la période souhaitée**

*Si la semaine type n'est pas saisie à l'inscription, vous devrez procéder aux réservations par la suite (cf ETAPE 4)* 

#### Pour les *PROFILS MENSUELS ou OCCASIONNELS* : voir ETAPE 4 : RESERVATIONS

Réservations en ligne possibles dès validation des inscriptions aux services par le service périscolaire et jusqu'au jeudi 8h30 précédant la rentrée des classes

- $\triangleright$  Notifier les particularités dans MEMO : date du 1<sup>er</sup> jour si différent du jour de rentrée, rythme de garde alternée
- ▶ Dupliquer l'inscription sur les autres enfants de la famille si les profils sont identiques
- Recommencer l'opération pour chaque service souhaité : RESTAURATION / ACCUEIL PERISCOLAIRE

# **Etape 3 : TRANSFERER LES DOCUMENTS OBLIGATOIRES pour finaliser les inscriptions**

- o Attestation et numéro allocataire CAF (ou autre régime)
- o Attestation d'assurance Responsabilité Civile
- o Coupon d'acceptation du règlement (disponible sur le site de Beauvallon ou sur le portail famille)
- o *Si besoin : documents pour le dossier de prélèvement automatique (disponibles sur le site de Beauvallon ou sur le portail)* 
	- **Par le portail FAMILLE => Page d'accueil : Documents à transmettre à la structure**  *(ATTENTION : pas de caractères spéciaux, ni d'accents dans les noms des documents, sinon ils seront refusés par le portail)*
	- **Par mail au service périscolaire :** [periscolaire@beauvallon.fr](mailto:periscolaire@beauvallon.fr)

# **Etape 4 : EFFECTUER (vérifier et modifier) DES RESERVATIONS**

Les **réservations/annulations** sont possibles une fois **les inscriptions validées** par le service périscolaire et dans les délais indiqués par le règlement.

- Pour chaque enfant et chaque service : **onglet Mes réservations**
- o *PROFILS MENSUELS réguliers : restauration, accueil périscolaire et accueil du mercredi matin*

Réservations hebdomadaires régulières sur une période : **Saisir la SEMAINE TYPE pour la période souhaitée**

o *PROFILS MENSUELS irréguliers et OCCASIONNELS : restauration et accueil périscolaire*

Réservations/annulations ponctuelles en cliquant sur le jour voulu et la ou les tranches horaires pour l'accueil périscolaire.